# To Git or Not to Git

Sergiu Ivanov

sivanov@colimite.fr

http://lacl.fr/~sivanov/doku.php?id=en:togitornottogit

# What is Git?

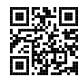

# What is Git?

- a system for managing different versions of text files
- ▶ non-linear (branching) histories are allowed

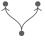

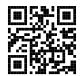

### Git: decentralised

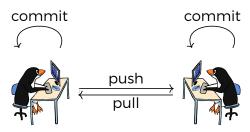

# SVN/CVS/etc.: centralised

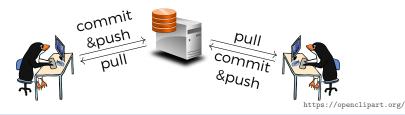

# Why Git?

# Why Git?

- decentralised (flexible)
- fast
- clean interface (+ graphical tools)

# What do we track with Git?

# What do we track with Git?

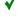

text files (program code, LaTeX code, etc.)

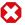

#### images, PDFs, executables

- Git workflow is text-oriented
- no point in storing files generated from tracked source

### One Unpleasant Effect of Tracking Binaries

- 1. Alice commits program.c and the executable program
- 2. Bob clones Alice's repository
- 3. Alice changes **program.c** and recompiles **program**
- 4. Bob wants to follow Alice's update
  - Bob does no changes

### One Unpleasant Effect of Tracking Binaries

- 1. Alice commits **program.c** and the executable **program**
- 2. Bob clones Alice's repository
- 3. Alice changes **program.c** and recompiles **program**
- 4. Bob wants to follow Alice's update
  - ► Bob does no changes

# Merge conflict!

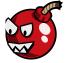

- changes in program are not localised
- properly diffing binary files is tricky

https://openclipart.org/

Sergiu Ivanov, sivanov@colimite.fr To Git or Not to Git 5/

# What is a commit?

# What is a commit?

A structure containing the following elements:

- a commit message
- an author
- a description of changes: additions/deletions

6/16

a reference to the parent commit

# What is good size for a commit?

# What is good size for a commit?

- ► A commit is a set of changes bringing the program from one working state to another. (almost always)
- A commit is a set of changes which can be "naturally" described in one sentence.

#### Rule of thumb (C++/LaTeX): ≤ 100 lines/commit

- varies depending on the context/language
- 1-line commits are fine
- ▶ 100000-line commits are almost never fine

Sergiu Ivanov, sivanov@colimite.fr To Git or Not to Git 7

# What's in the commit message?

Line 1 the sentence describing the commit

[empty line]

Rest More detailed description

justification of the introduced changes

8/16

optional

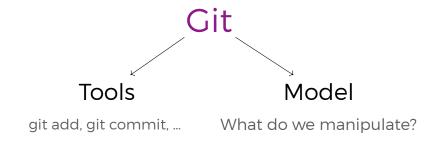

### Git Model: Commit Stacks

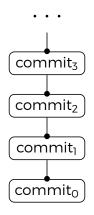

#### Branches: Multi-headed Commit Stacks

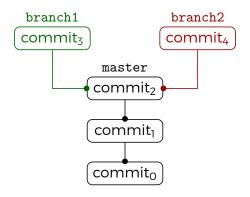

A branch is a name referring to a commit and to all its parent commits.

Branch names have no special meaning (not even master).

Sergiu Ivanov, sivanov@colimite.fr To Git or Not to Git

# Merging Collaborative Work

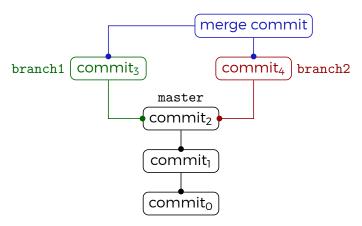

git checkout branch2
git merge branch1

#### Replay branch<sub>1</sub> on top of branch<sub>2</sub>

 stop and let the user resolve the conflicts

### Fast-forward Merges

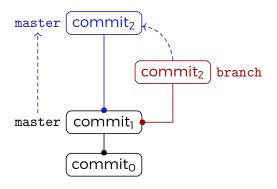

No divergence between master and branch. Frequent case in practice.

### Remotes: Pushing'n'Pulling

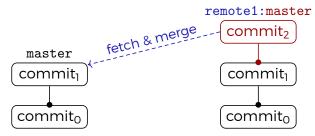

A remote is a name referring to a remote repository.

#### To pull changes from a remote is to:

- 1. make a local copy of the remote branch
- 2. merge the local copy into the local branch

#### Pushing is reverse pulling.

merging happens in the remote repository

Sergiu Ivanov, sivanov@colimite.fr To Git or Not to Git

# Rebase: Transplanting© Branches

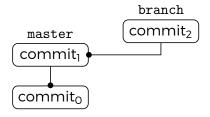

# Rebase: Transplanting© Branches

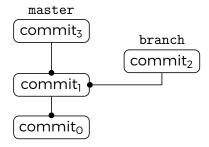

# Rebase: Transplanting© Branches

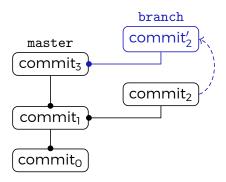

# Rebase: Transplanting © Branches

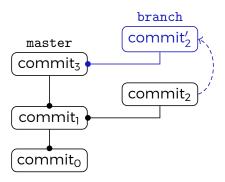

#### Commits are replayed and modified.

at least the references to parents change

https://openclipart.org/

Sergiu Ivanov, sivanov@colimite.fr To Git or Not to Git

## Rebase: Transplanting © Branches

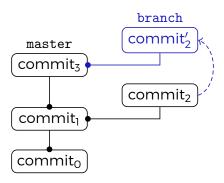

#### Commits are replayed and modified.

at least the references to parents change

#### **Commits can be lost!!**

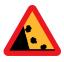

#### Conclusion

#### Proper organisation of history and branches

- ▶ is a documentation effort:
- « requires a certain discipline ».

père Ibrahim

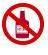

https://openclipart.org/

Sergiu Ivanov, sivanov@colimite.fr To Git or Not to Git